# Formation à l'accompagnement spirituel - Bruxelles 2022-2023

*Comment puis-je aider mes frères et sœurs sur leur chemin vers Dieu ?*

 Pour poser les bases de cette mission d'Église, le service d'accompagnement du vicariat de Bruxelles en collaboration avec le forum S<sup>t</sup> Michel eten lien avec l'initiative du vicariat du Brabant wallon, vous propose une formation à l'accompagnement spirituel.

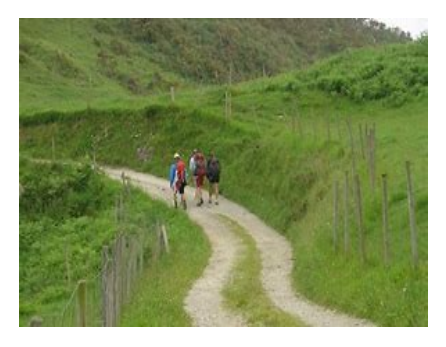

La formation se déroule sur 13 rencontres en 10modules d'une journée de 9h à 16h, de 2 modules d'une journée et demie de18h au soir à 16hle lendemain et d'un WEdu samedi 10h au dimanche 16 h.

 Une pédagogie, interactive, sera faite d'enseignements, d'échanges en groupe, de relectures pratiques, de témoignages de situations particulières. La formation aidera les participants à approfondir le trésor spirituel qui est en eux, à s'ouvrir aux enjeux de l'accompagnement spirituel et à approfondir leur appel. Les thèmes proposés concernent diverses questions rencontrées en situation d'accompagnement spirituel.

## *Les 13 rencontres proposées sont les suivantes :*

**Mercredi 16 au jeudi 17 février 2022** : Introduction à la vie spirituelle et accompagnement spirituel,Abbé JL Maroy **Jeudi 17 mars 2022 :** Les sources de la vie spirituelle, Frère Patrick Lens o.p. **Jeudi 28 Avril 2022** : Croissance humaine et spirituelle Père B.Pottier.s.j. et Dr.D.Struyf **Jeudi 19Mai 2022 :** Lois et libertés, Abbé B. Lobet **Jeudi 16 Juin 2022 :** Le combat spirituel, Père Tommy Scholtes s.j. **Mercredi 21 au jeudi 22 septembre 2022 :**Les attitudes de l'accompagnateur, Père Tommy Scholtes s.j. **Jeudi 20 octobre 2022 :** Accompagnement psychologique et spirituel Soeur Myriam Gosseye **WE du 12-13 novembre 2022** : Accompagner la vie de prière : Monastère de Rixensart **Jeudi 15 décembre 2022** :Eclairages carmélitains sur la vie spirituelle. Père Stefano

### *(Calendrier à fixer)*

**Janvier 2023 :** Situations particulières rencontrées dans l'accompagnement spirituel : Père Erpicum s.j. **Février 2023** :Discernement et accompagnement de la prise de décision, J.Y. Grenet s.j. **Mars 2023** :Relecture de pratiques pastorales et techniques de relecture, Madame V.Croizé **Avril 2023** : Relecture du parcours

### *Informations pratiques*

### *Pour qui ?*

La formation s'adresse aux personnes ayant entendu un appel de Dieu à se mettre au service de l'Église pour cette mission. Il est souhaité qu'elles aient une vie de prière et ecclésiale, qu'elles soient elles-mêmes accompagnées spirituellement et qu'elles aient participé (ou acceptent de participer) à une formation à l'écoute. Elles seront, de préférence envoyées par leur responsable religieux, ou leur responsable d'U.P etc. Un entretien préalable avec un membre de l'équipe permettra de discerner ensemble l'appel à entrer dans cette formation

### *Où ?*

Les rencontres en journée auront lieu sur le site du Forum S<sup>t</sup> Michel, Bld St Michel, 24. Les modules de 24h au centre spirituel Notre-Dame de la justice à Rhodes St Genèse et le WE au monastère de Rixensart

### *Équipe de formation et d'animation:*

P. T. Scholtes s.j., S' Myriam Gosseye o.p., Marie.-Paule.Gendarme.

 *Contact :*

#### **Les personnes intéressées peuvent prendre contact avec Marie-Paule Gendarme au 0495/899466 avant le 30 décembre**

 *Paf* : 30 euros pour la journée et 60 euros dès une nuit et repas compris (Un jour et demi et week end) soit 480 euros.Le paiementpeut être étalé*.*La question financière ne peut être un obstacle pour participer à la formation. : numéro de compte :**BE40 2300 7360 7963** – BIC GEBABEBB au nom de : *Archevêché Malines-Bruxelles ASBL. Communication pour fiche 2551 facs 2.*